KPS

# **OPTIMIZING THE SAP TM OPTIMIZER FOR RETAIL**

Anette Götz | SAP TM Lead Architect

- **01 Introduction**
- 02/ The Challenge
- 03/ Optimizing Retail Store Delivery with the SAP Transportation Management (TM) Optimizer
- 04/ Optimizing the Optimizer
- 05/ Wrap up and Q&A

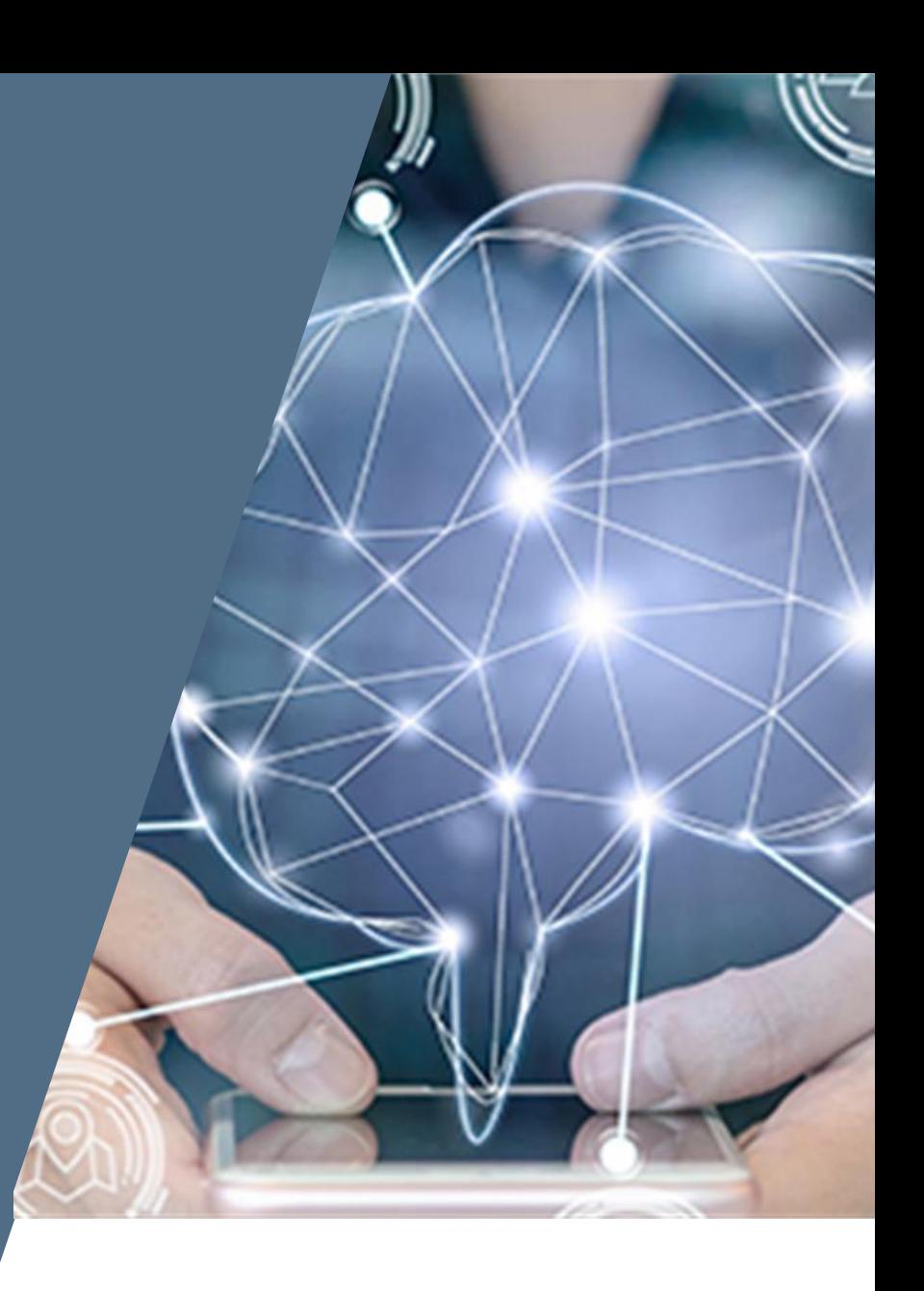

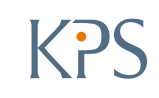

01/ Introduction

**02 The Challenge**

03/ Optimizing Retail Store Delivery with the SAP Transportation Management (TM) Optimizer

04/ Optimizing the Optimizer

05/ Wrap up and Q&A

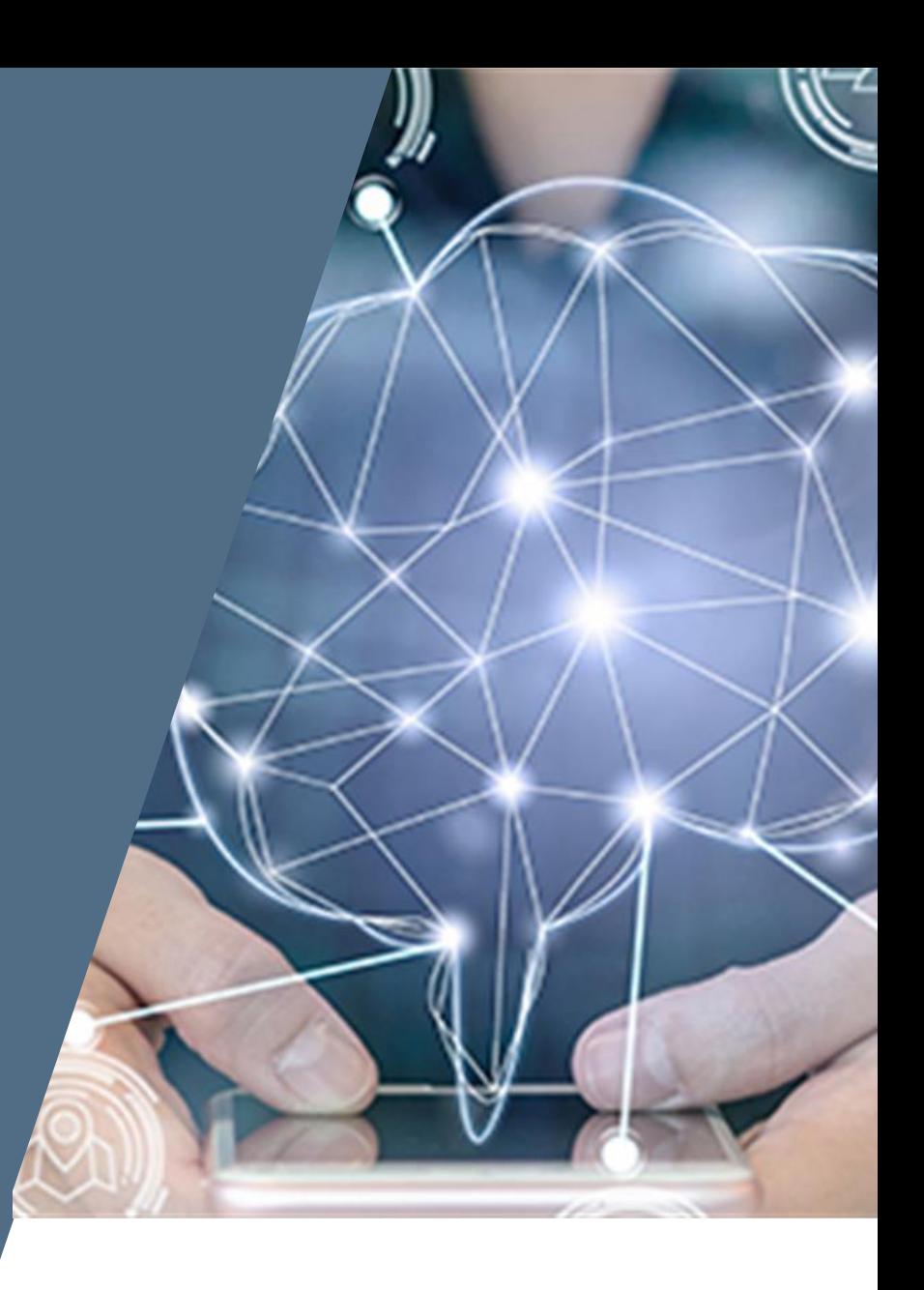

#### **The Challenge**

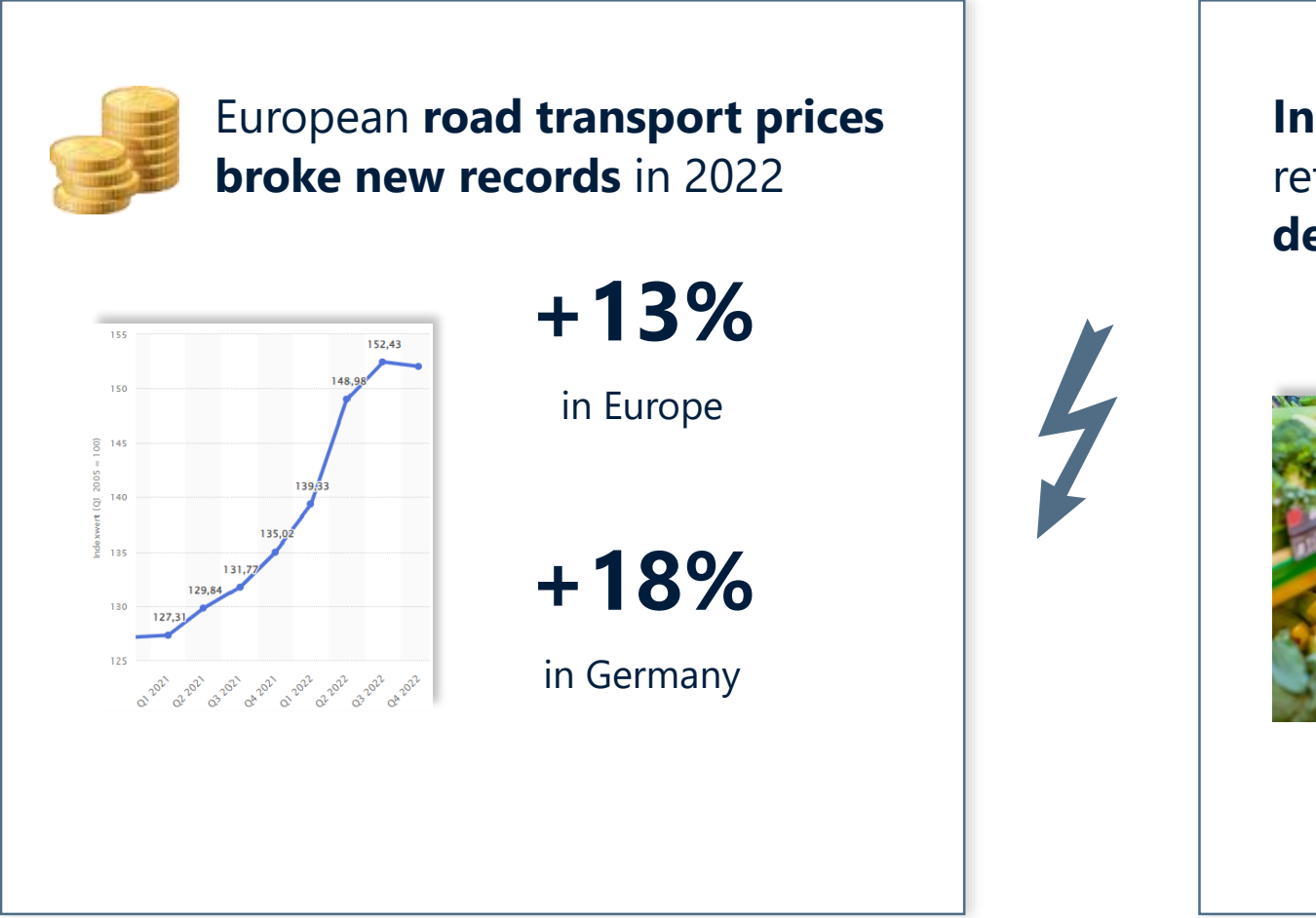

**Increasing demands** of customers and retail stores regarding **service level and delivery frequency**

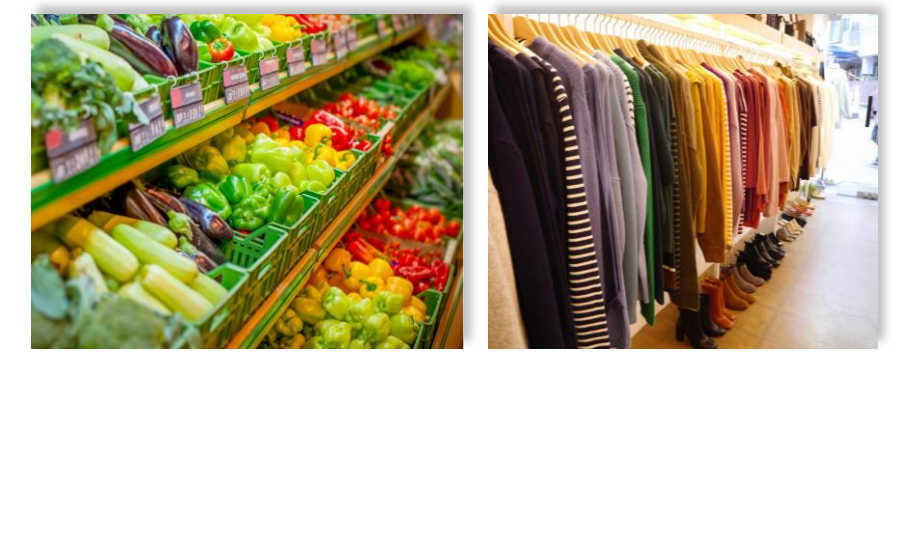

#### Sources:

4

2022 Road Freight Market Insights Report, Sennder Price index freight rates Germany 2021-2022, Statista Research Department

01/ Introduction

- 02/ The Challenge
- **<sup>03</sup> Optimizing Retail Store Delivery with the SAP Transportation Management (TM) Optimizer**
- 04/ Optimizing the Optimizer
- 05/ Wrap up and Q&A

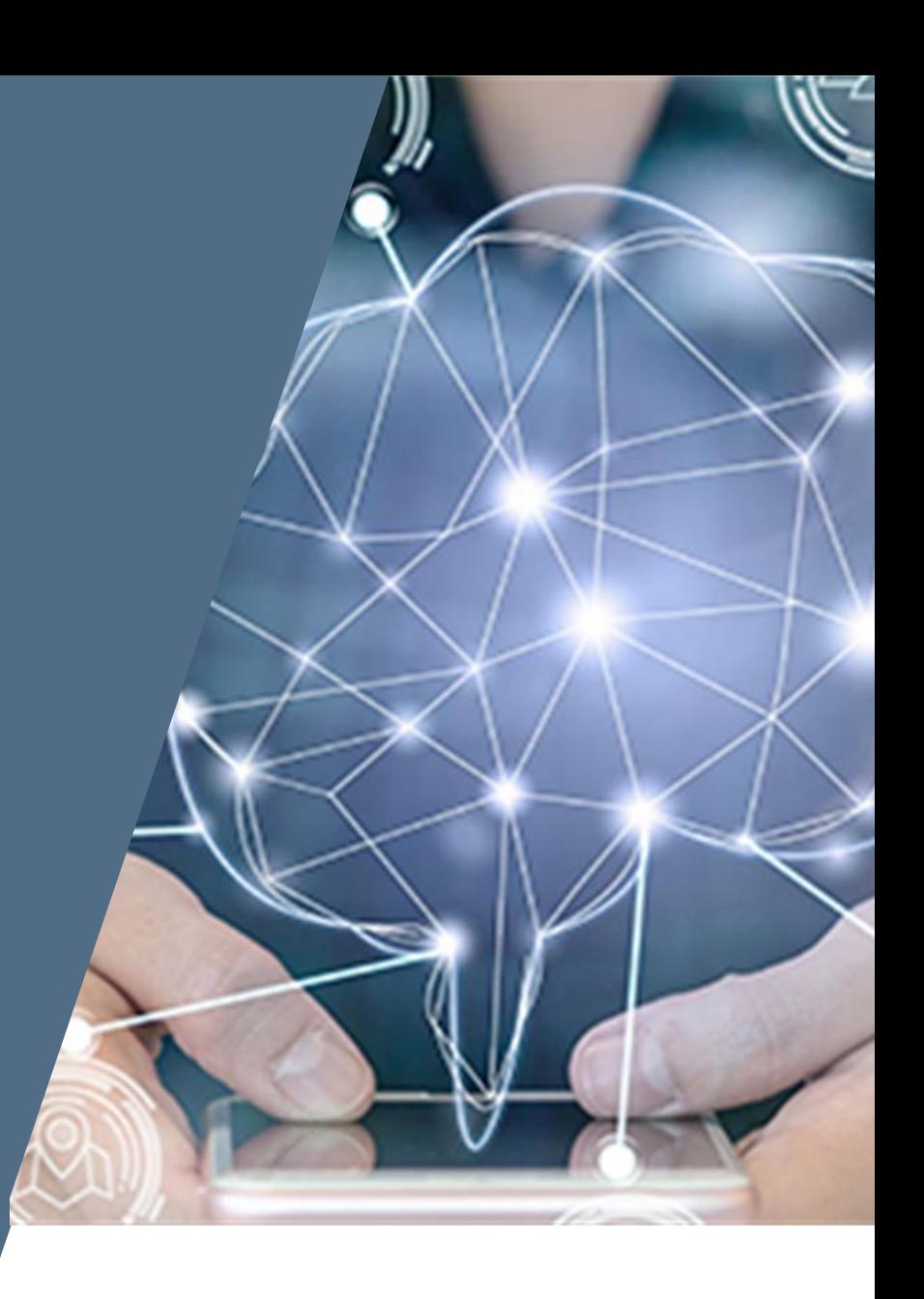

## **Optimizing Retail Store Delivery with the SAP TM Optimizer**

- Overcome the challenge of high transport costs and rising customer demands with SAP Transportation Management (SAP TM), **SAPs state of the art transportation management system** (TMS), rated as a leading TMS by **Gartner** and ARC Advisory/Group
- SAP TM comes with a multitude of features for all transport modes, cargo, industries and scenarios. For planning, an **optimization engine** can dynamically create optimal tours, minimizing overall costs while considering all relevant constraints.

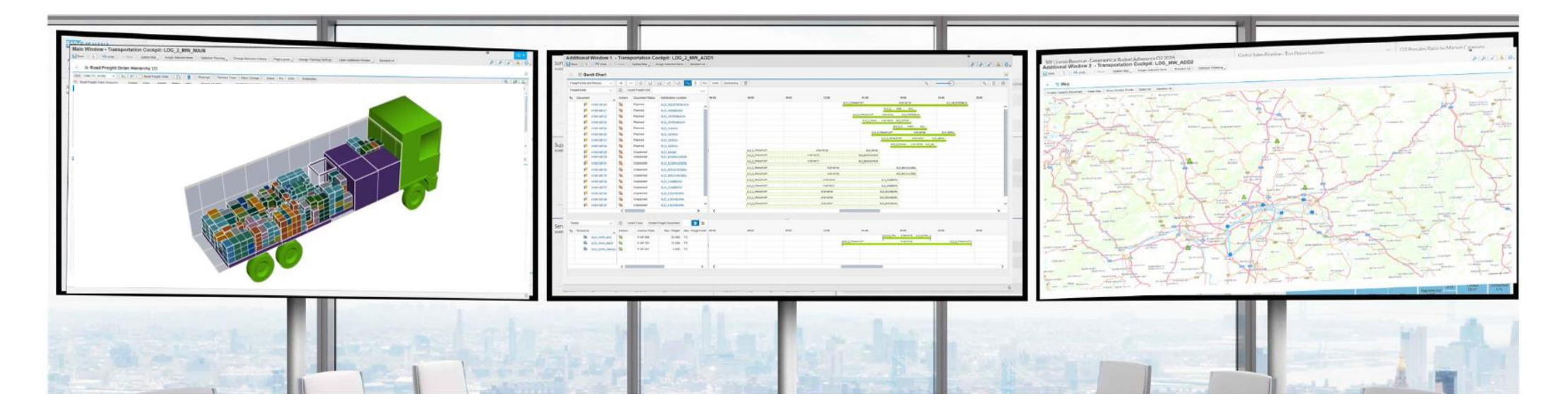

6

# **Optimizing Retail Store Delivery with the SAP TM Optimizer**

7

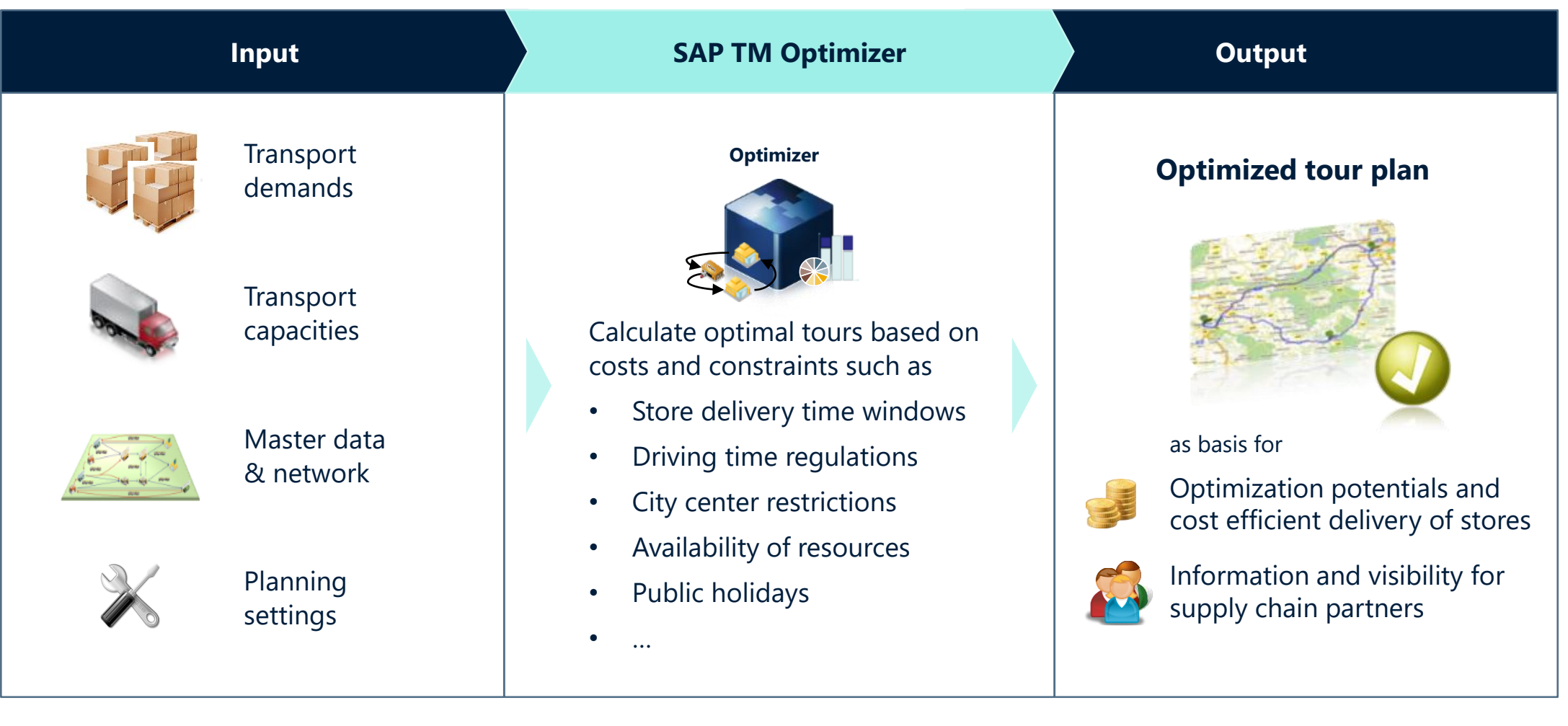

01/ Introduction

- 02/ The Challenge
- 03/ Optimizing Retail Store Delivery with the SAP Transportation Management (TM) Optimizer
- **04 Optimizing the Optimizer**
- 05/ Wrap up and Q&A

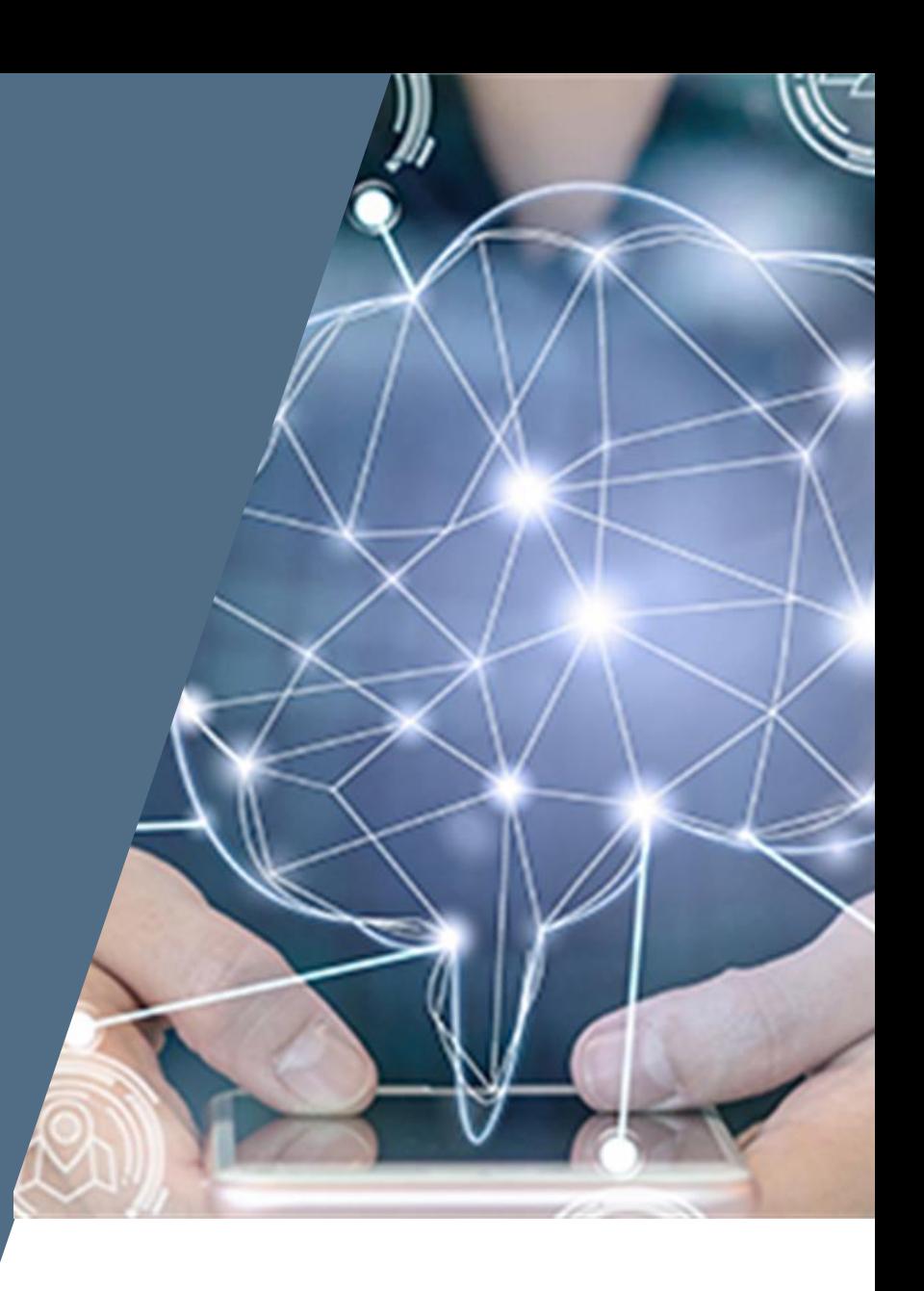

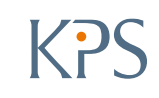

## **Why Do We Need to Optimize the Optimizer?**

**Optimizer** 

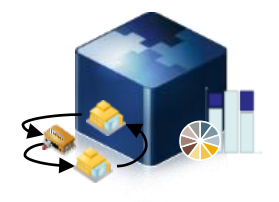

The SAP TM optimizer is a flexible **heuristic algorithm** working based on **internal planning costs**.

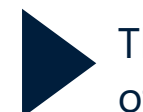

The **quality** of the planning result heavily depends on precise setup of the planning cost model and settings.

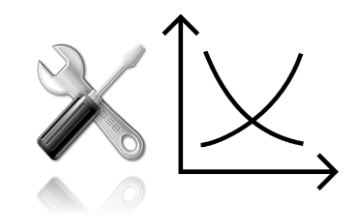

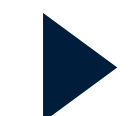

Finetuning and optimizing those settings can bring considerable further improvements and up to 5% reduction of transport costs.<sup>1</sup>

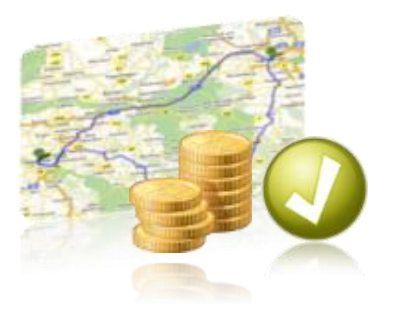

# **How Do We Optimize the Optimizer?**

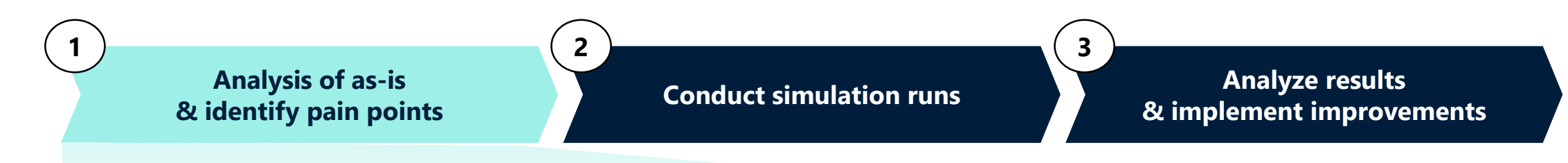

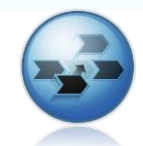

Analyze as-is transportation **planning process**

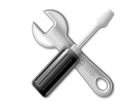

Check current **optimizer settings**, **constraints** and **planning costs**

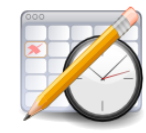

Evaluate current **quality of planning result**  (compare optimizer result with manual changes and actual execution of tours)

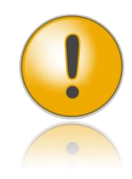

Identify planning **weaknesses** and **pain points**

**Optimizer** 

### **How Do We Optimize the Optimizer?**

**Analysis of as-is & identify pain points**

**2 3**

**Analyze results & implement improvements Conduct simulation runs**

**Conduct** optimizer simulation run based on **realistic data from production**, adjusting **planning parameters**  and assessing **impact on KF** 

**1**

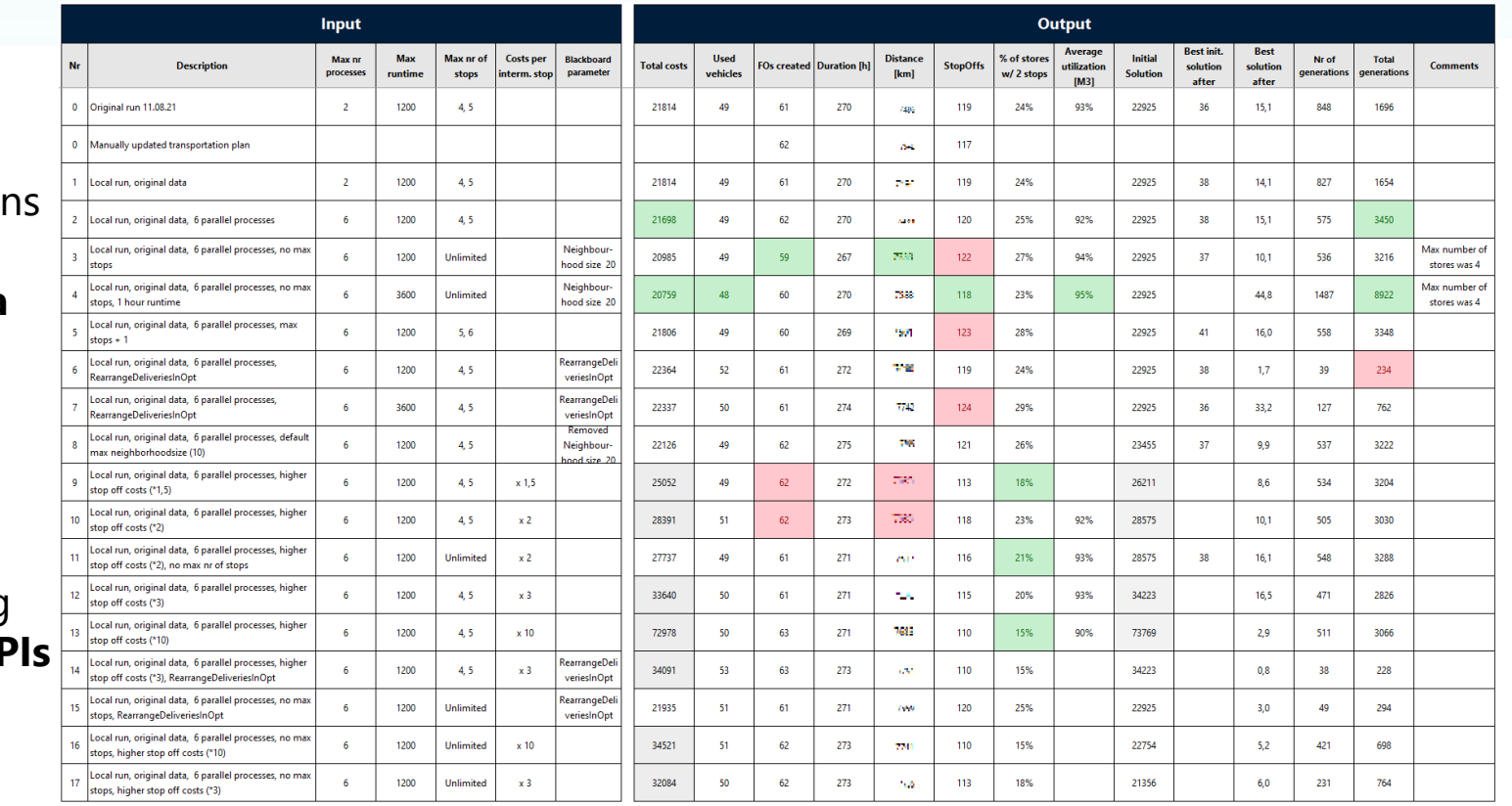

**Result:**

After 17 simulation runs transport costs could be **reduced by ~5%**

## **How Do We Optimize the Optimizer?**

12

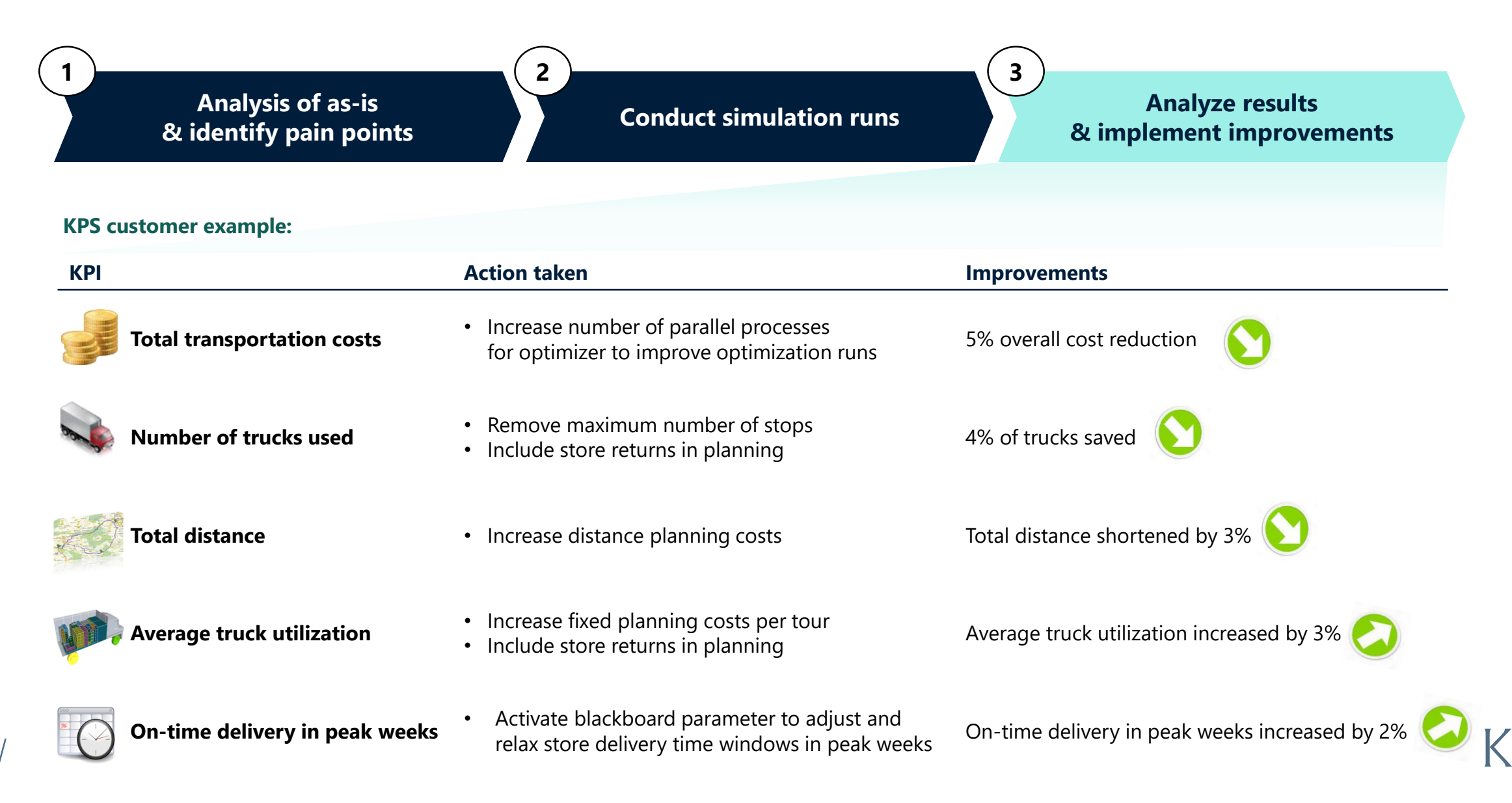

01/ Introduction

- 02/ The Challenge
- 03 Optimizing Retail Store Delivery with the SAP Transportation Management (TM) Optimizer
- 04/ Optimizing the Optimizer
- **05 Wrap up and Q&A**

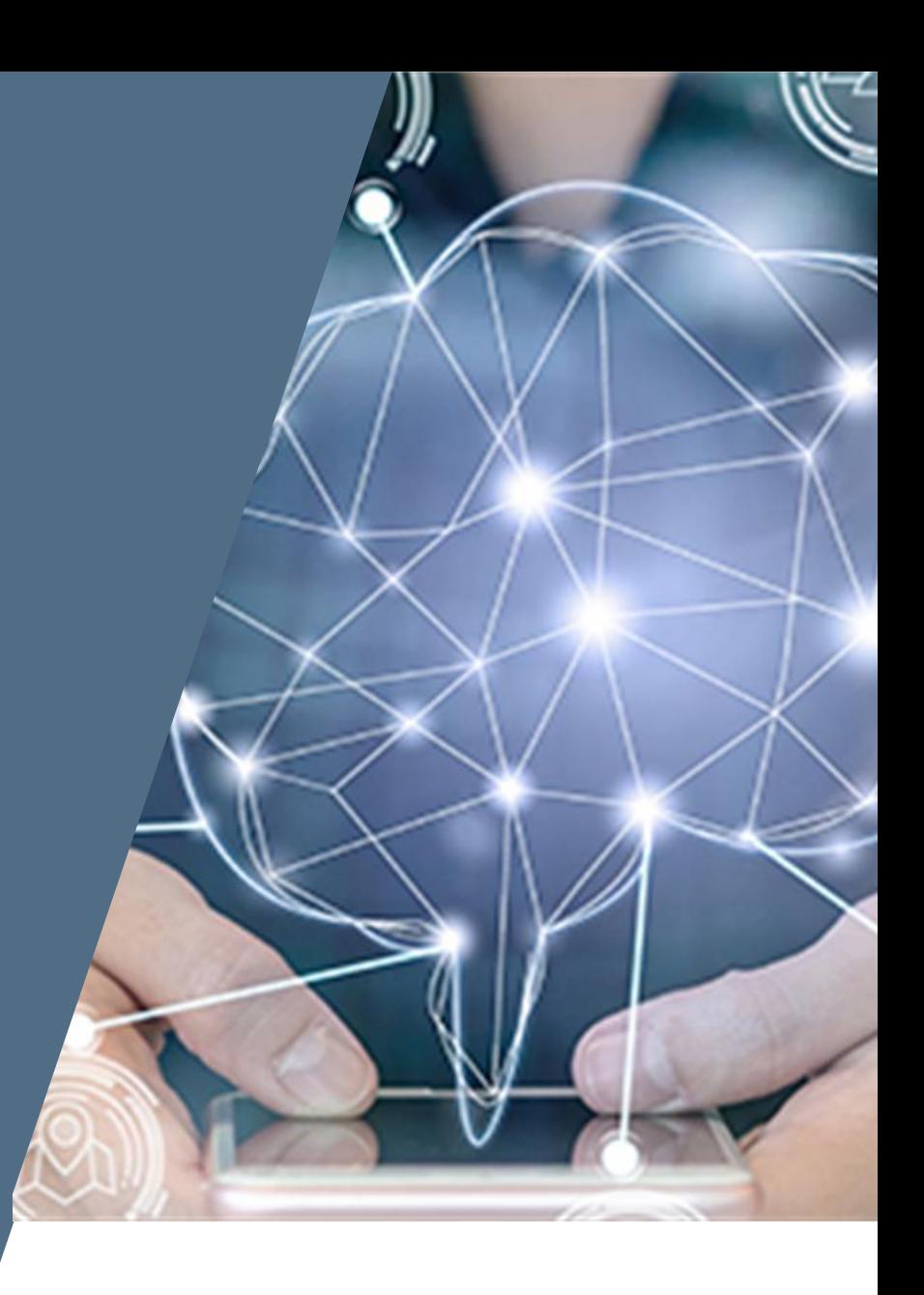

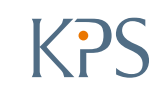

# **LET'S OPTIMIZE TRANSPORTATION**

# **VISIT US AT THE KPS BOOTH A1, HALL 1**

**Anette Götz | SAP TM Lead Architect**

[Anette.Goetz@kps.com](mailto:Anette.Goetz@kps.com)

+49 160 1274822

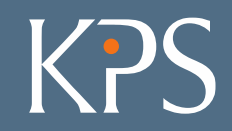

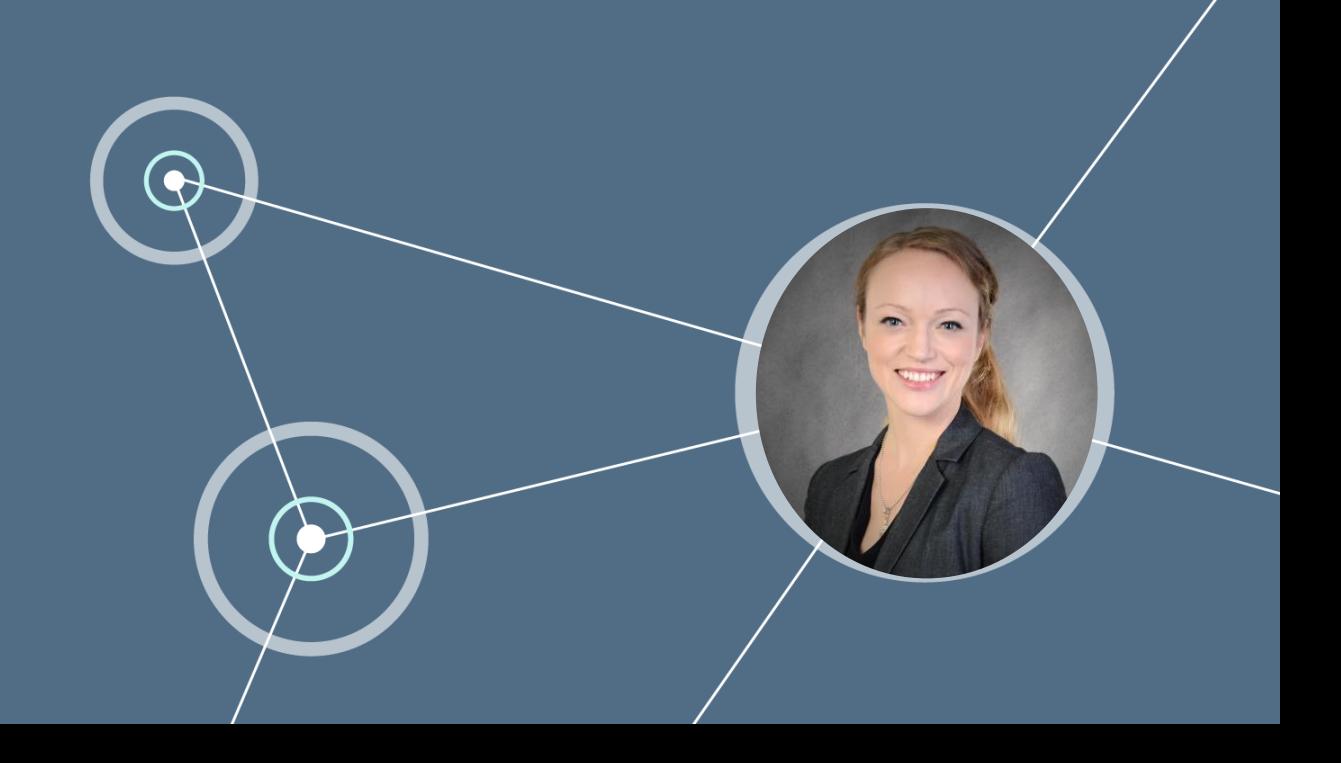